### **Chapter 2: Roles and Profiles**

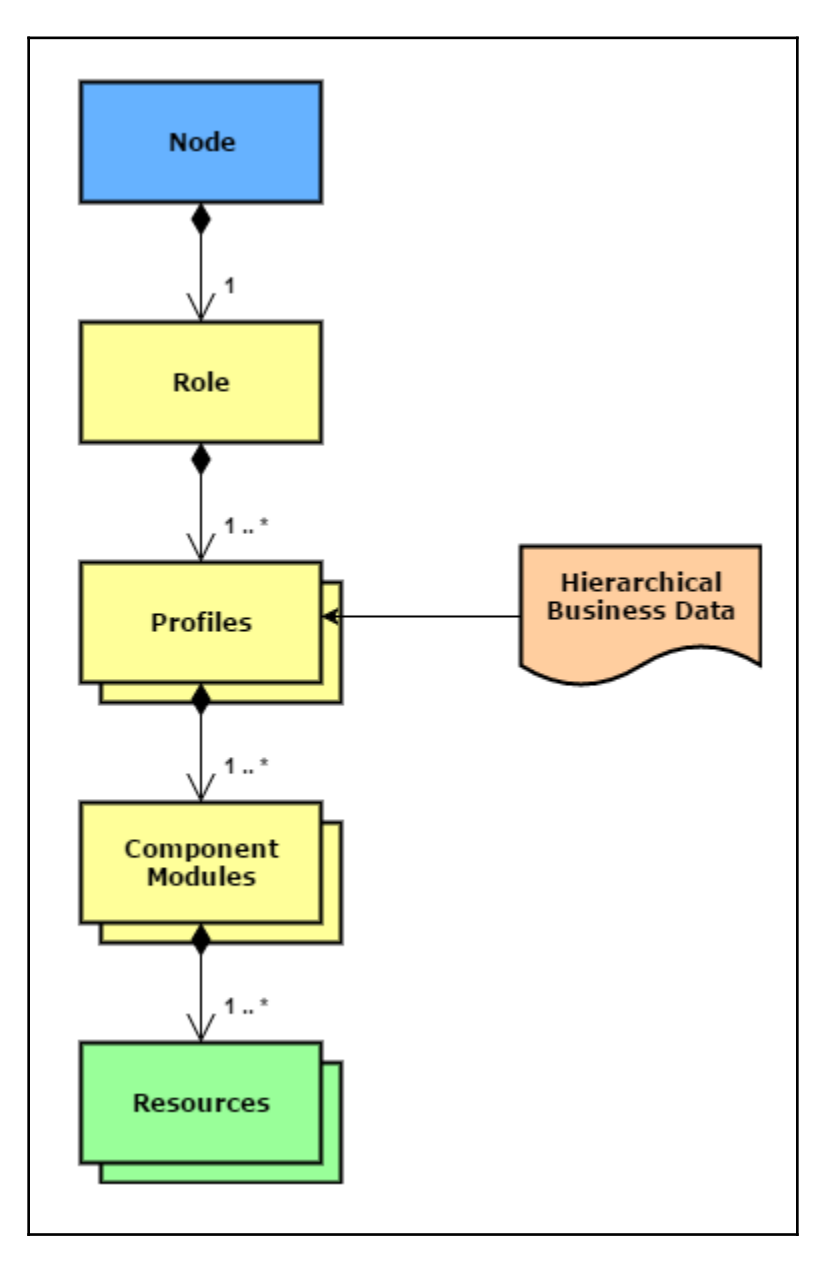

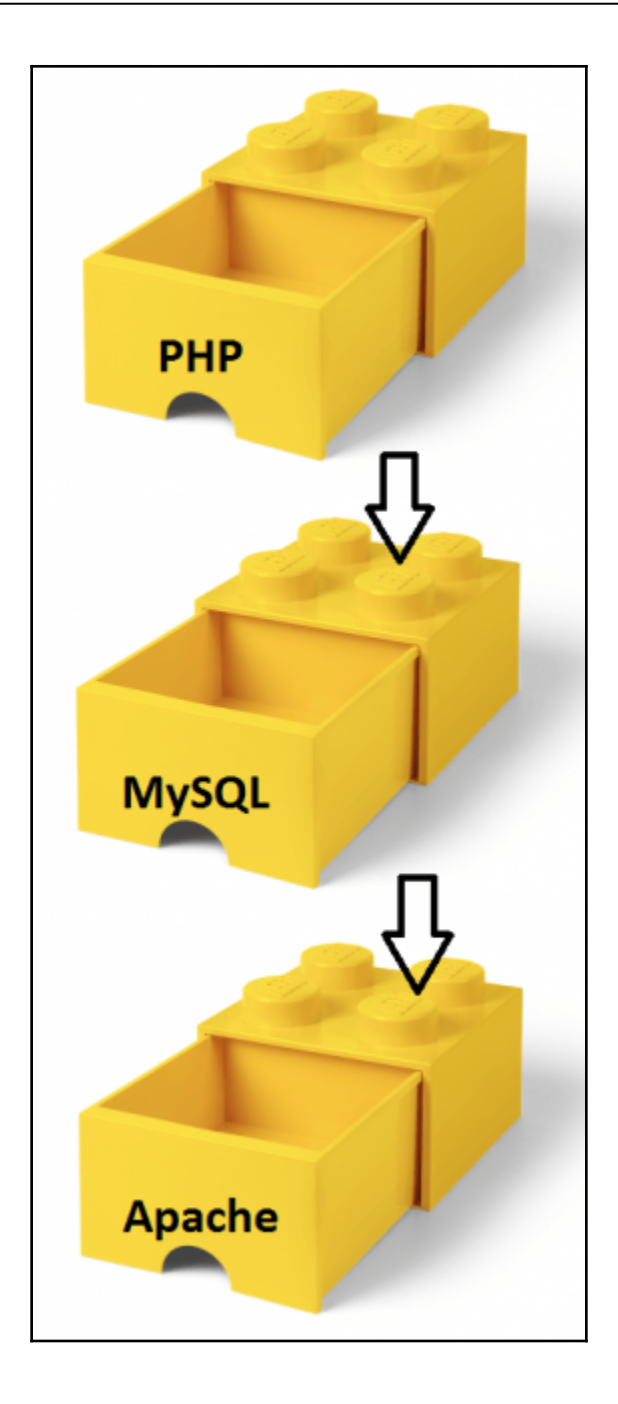

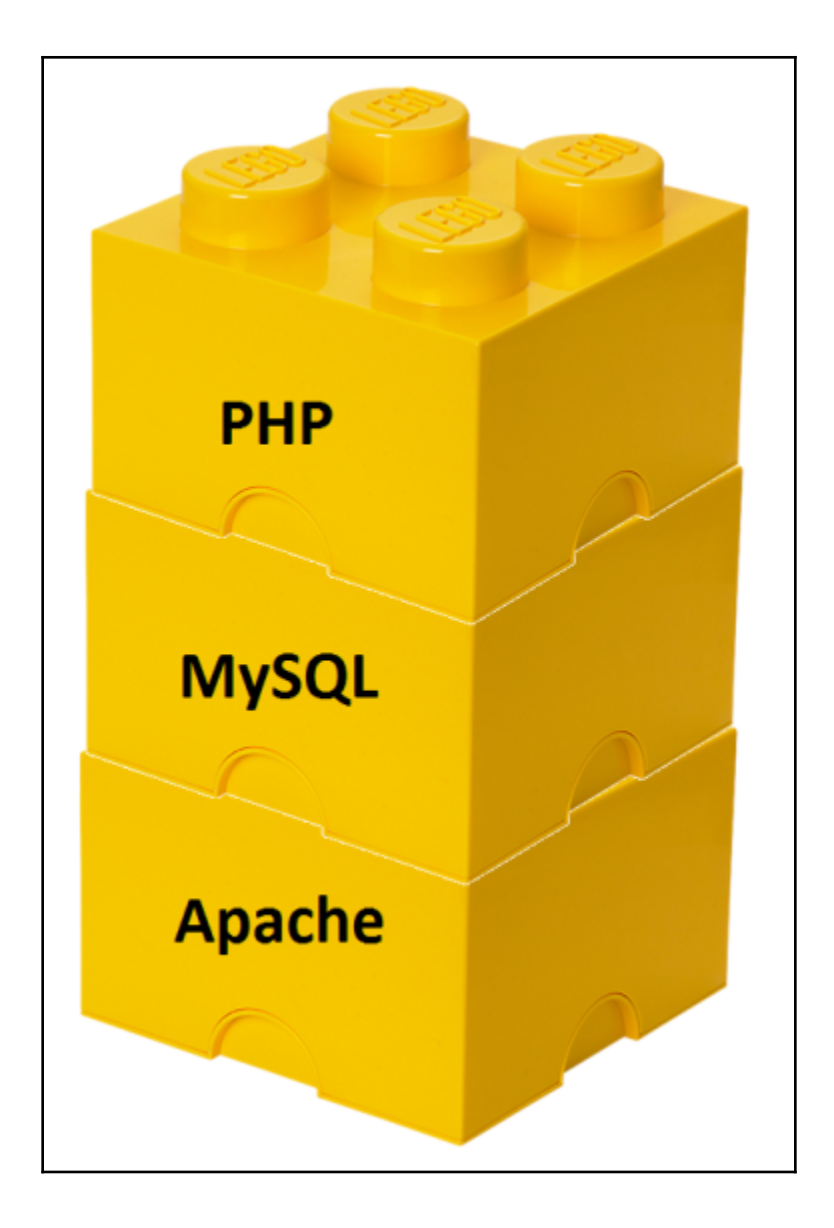

# **Chapter 3: Extending Puppet**

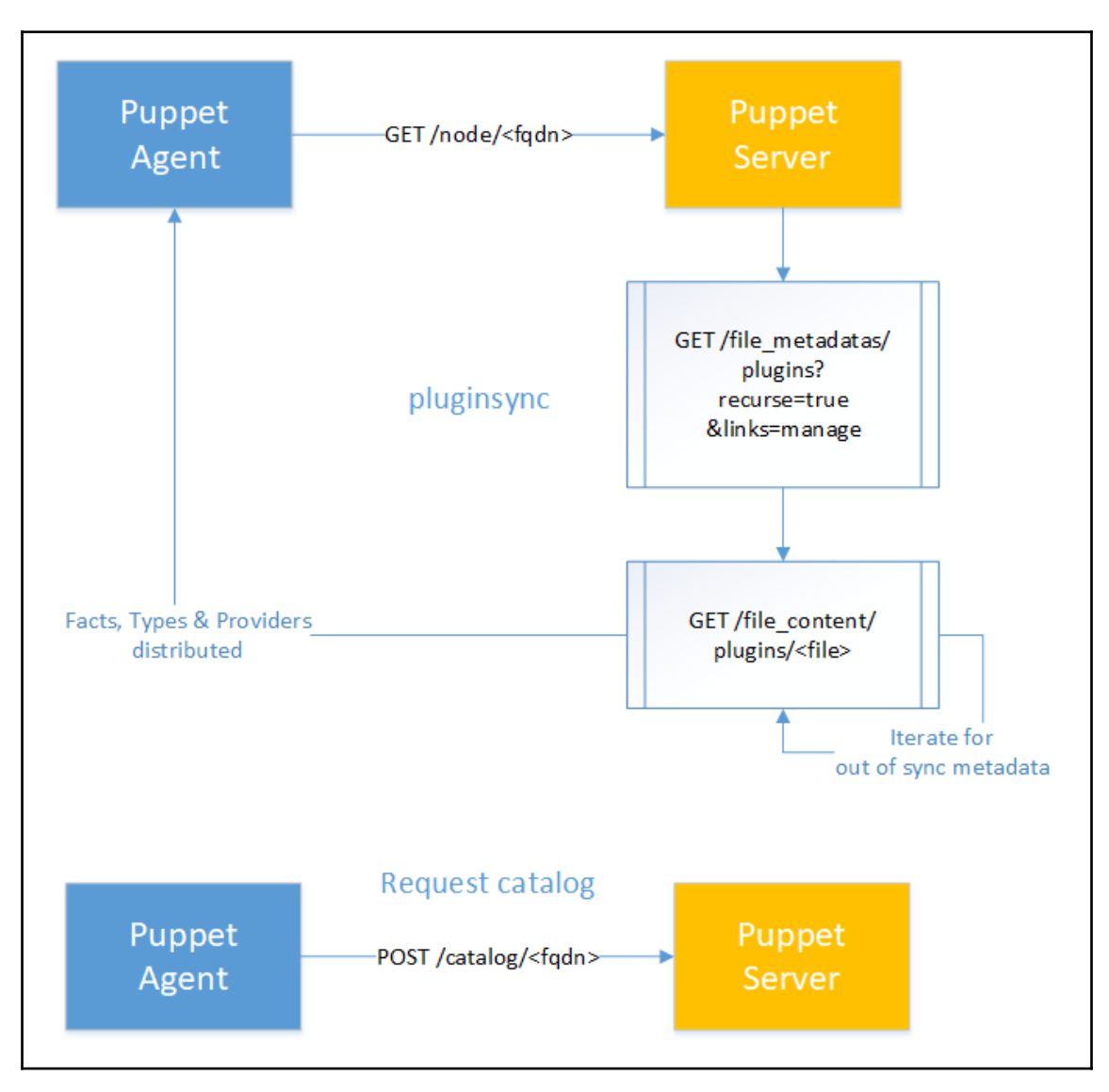

## **Chapter 4: Hiera 5**

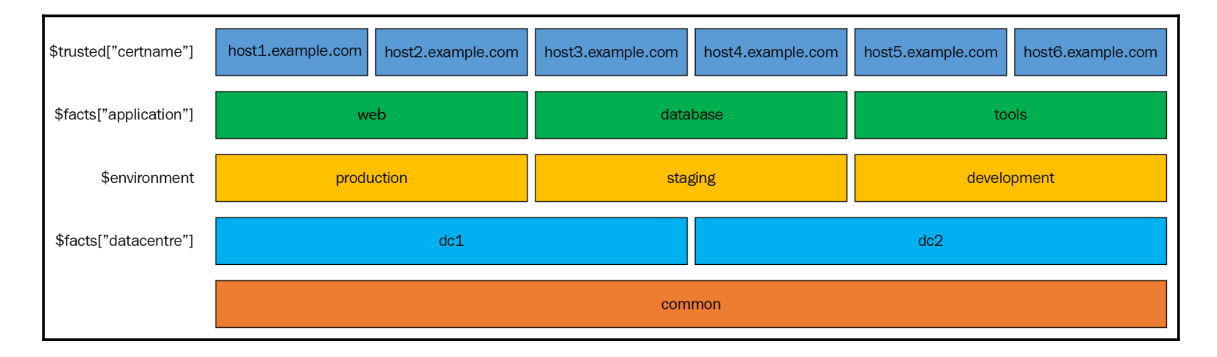

# **Chapter 5: Managing Code**

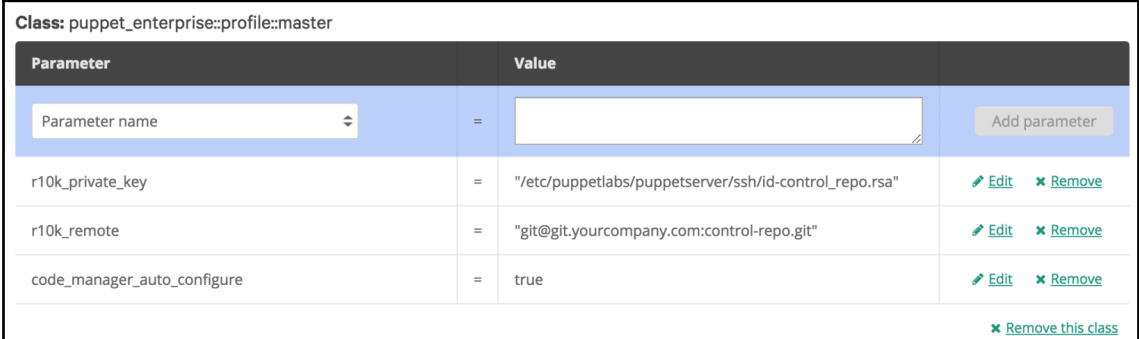

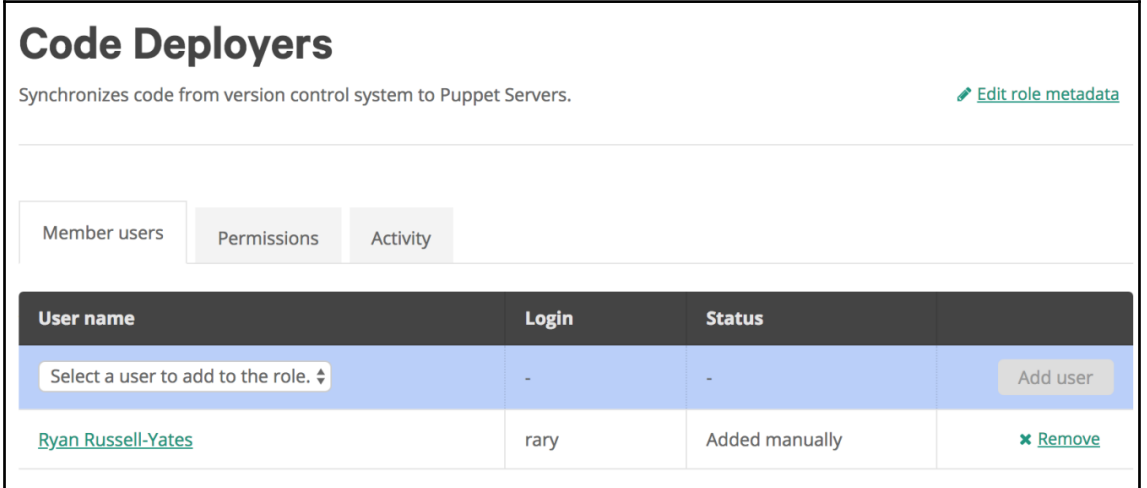

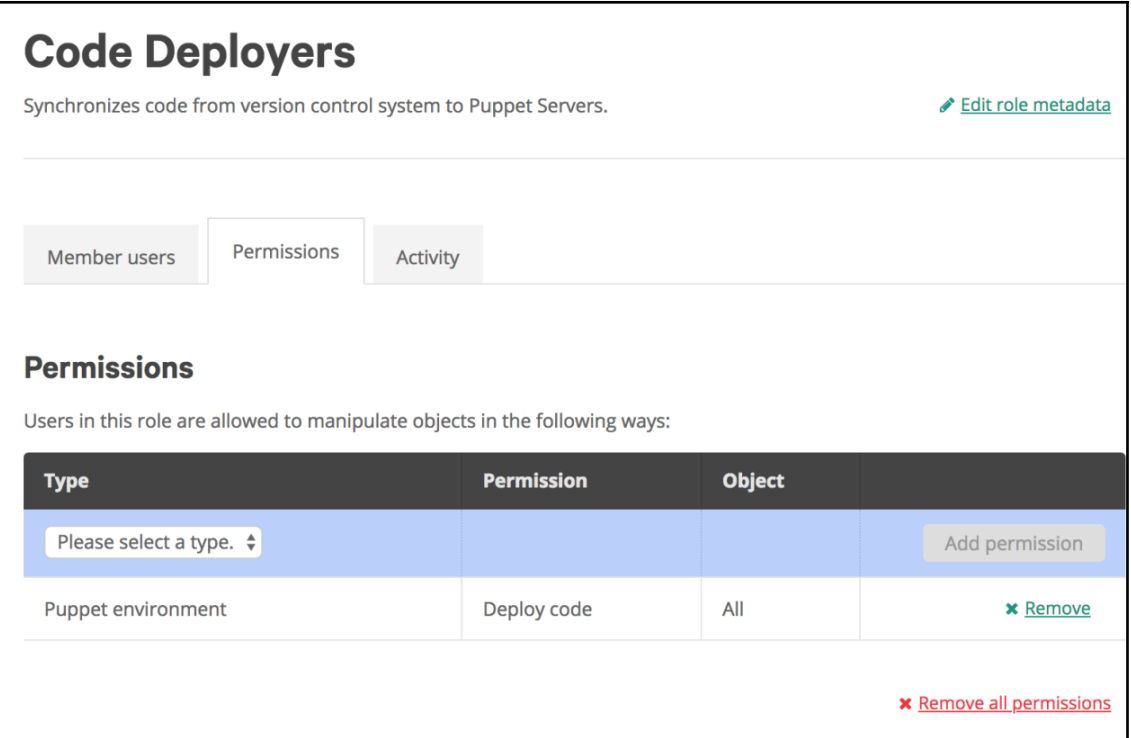

## **Chapter 7: Continuous Integration**

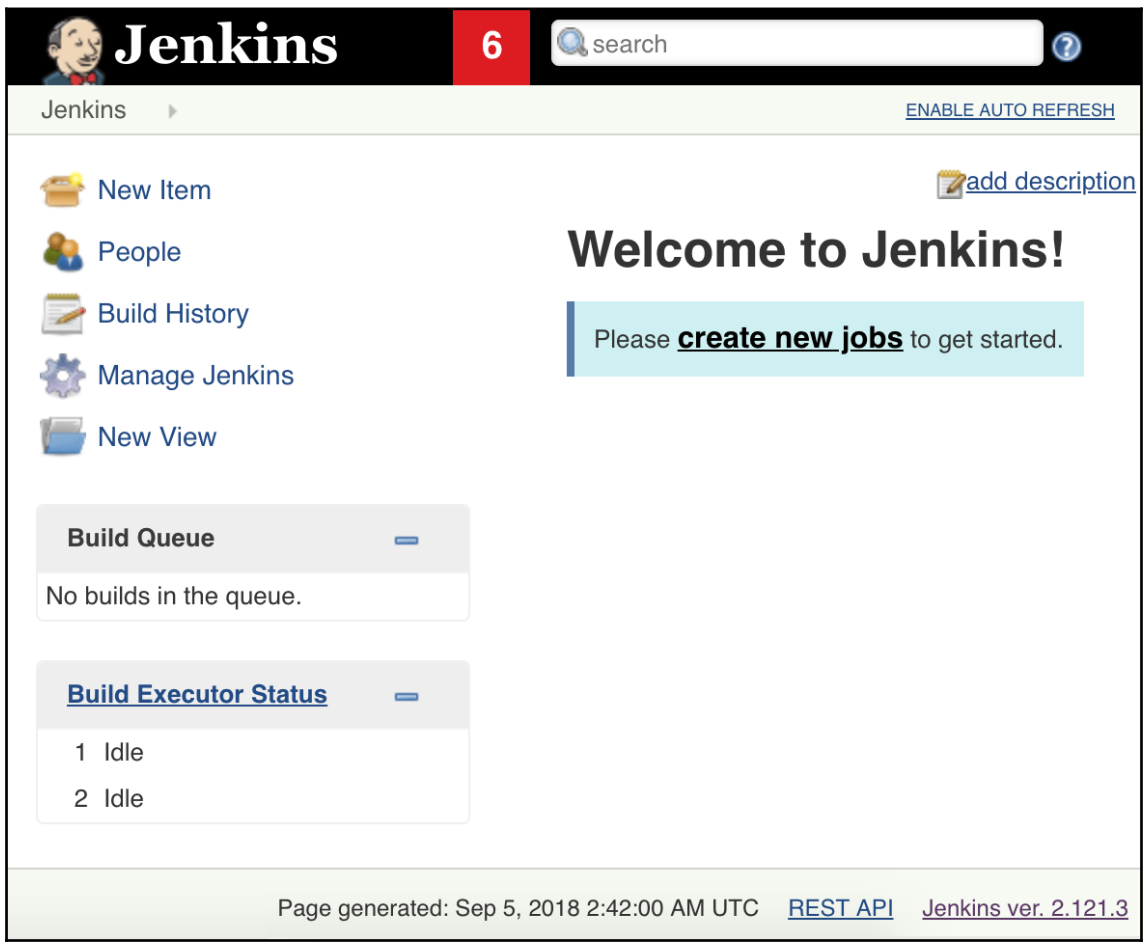

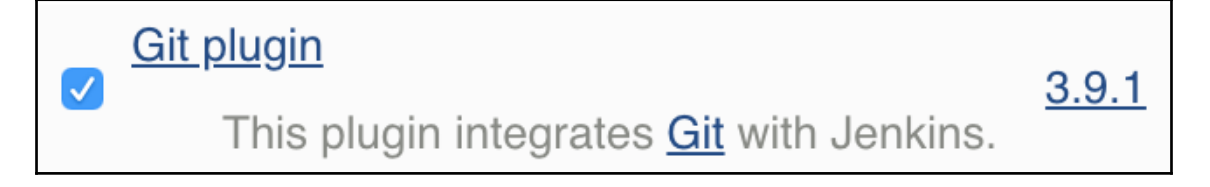

#### Pipeline

Ø

A suite of plugins that lets you orchestrate automation, simple or complex. See Pipeline as Code with 2.5 Jenkins for more details.

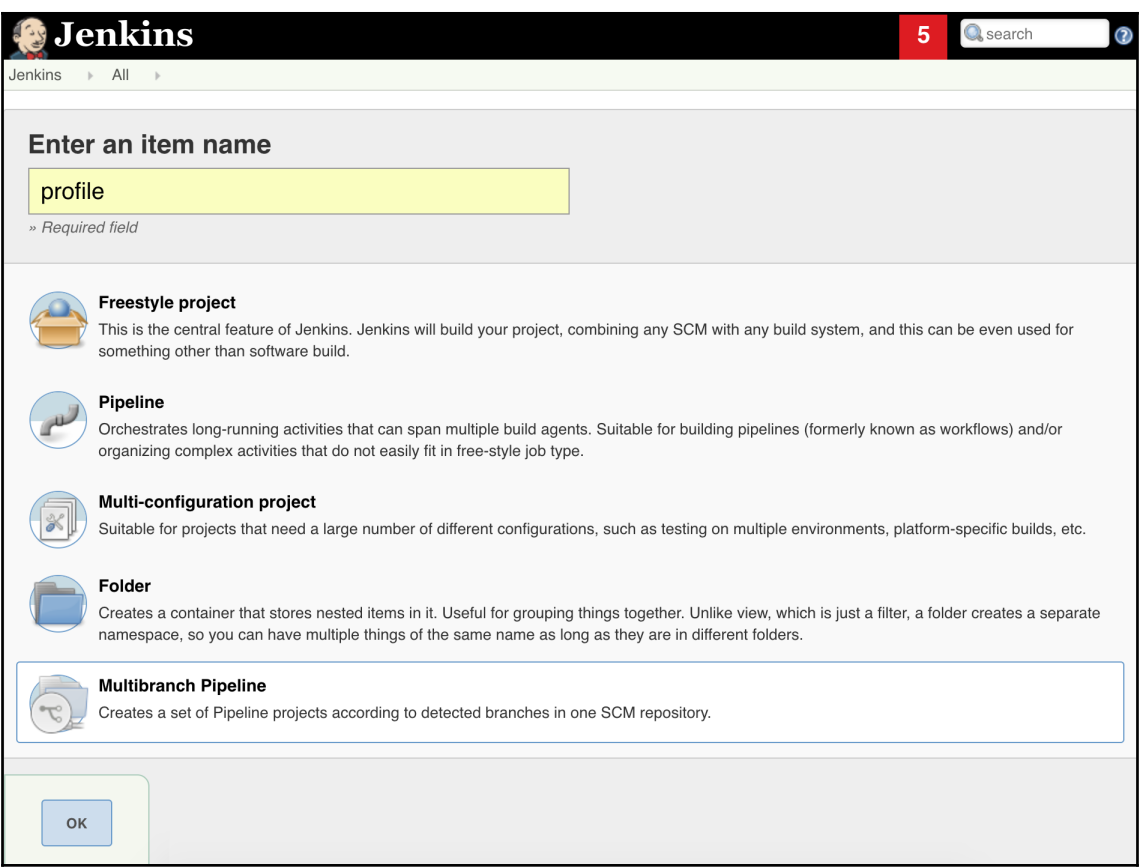

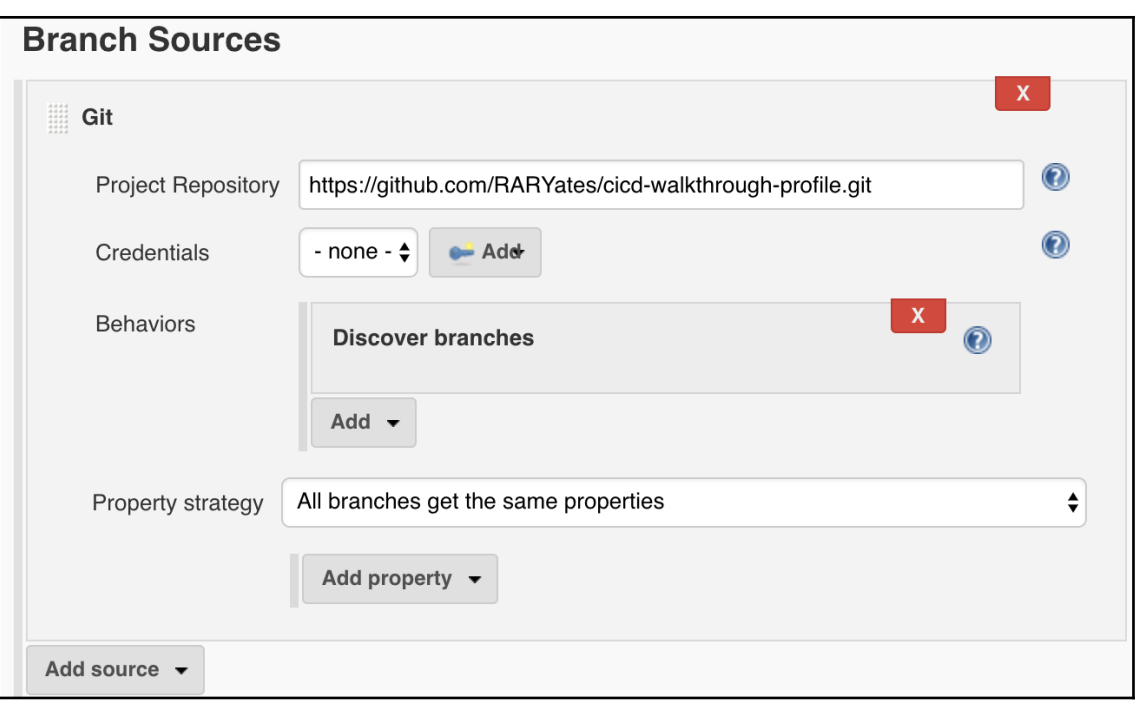

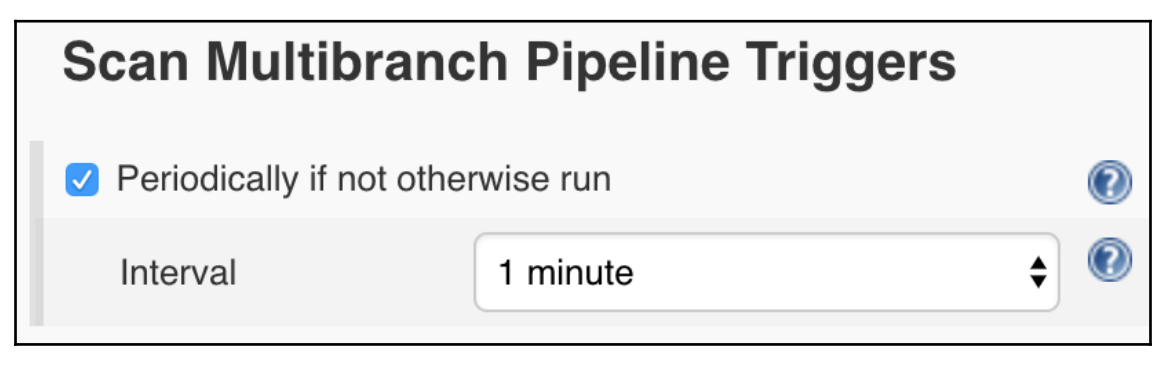

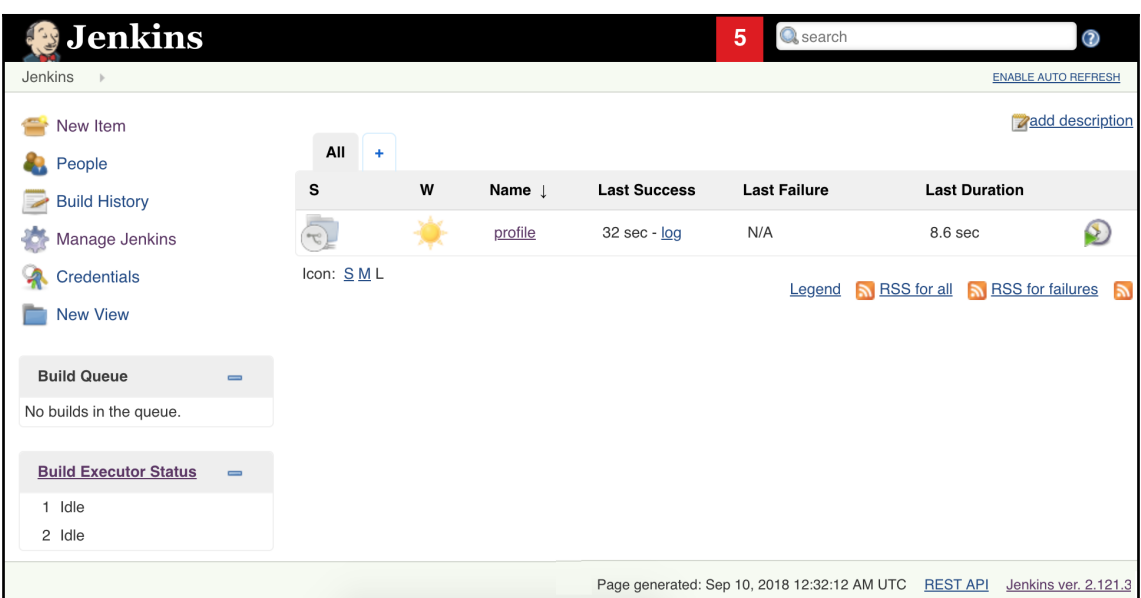

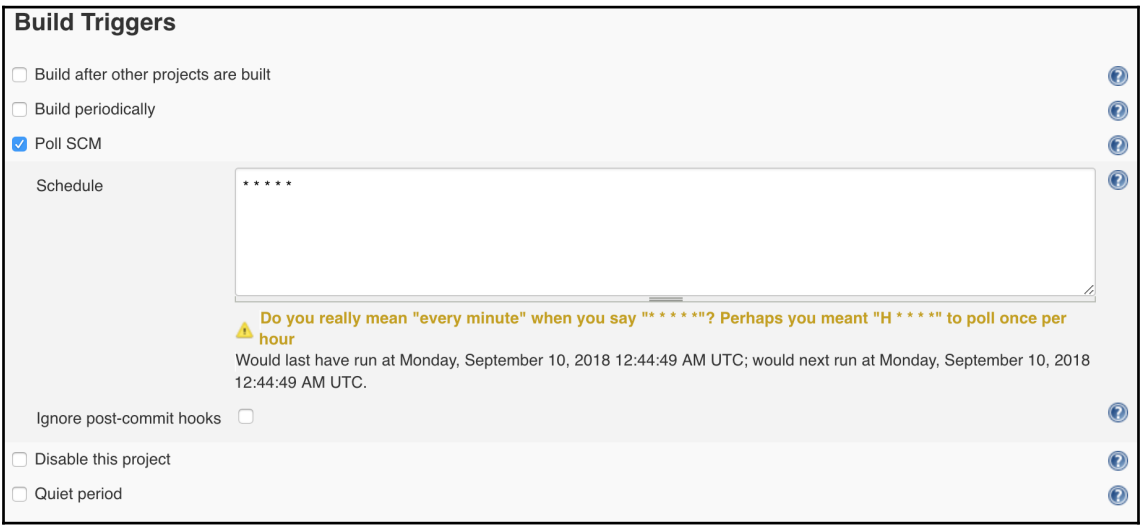

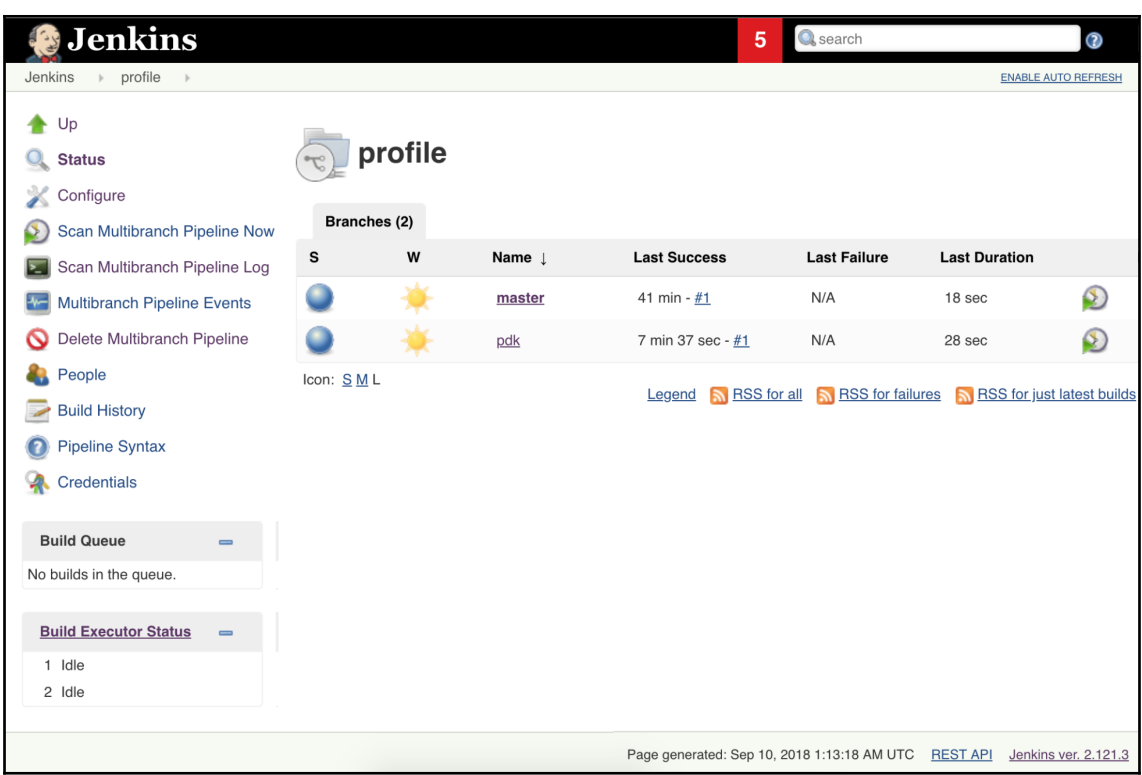

## **Chapter 8: Extending Puppet with Tasks and Discovery**

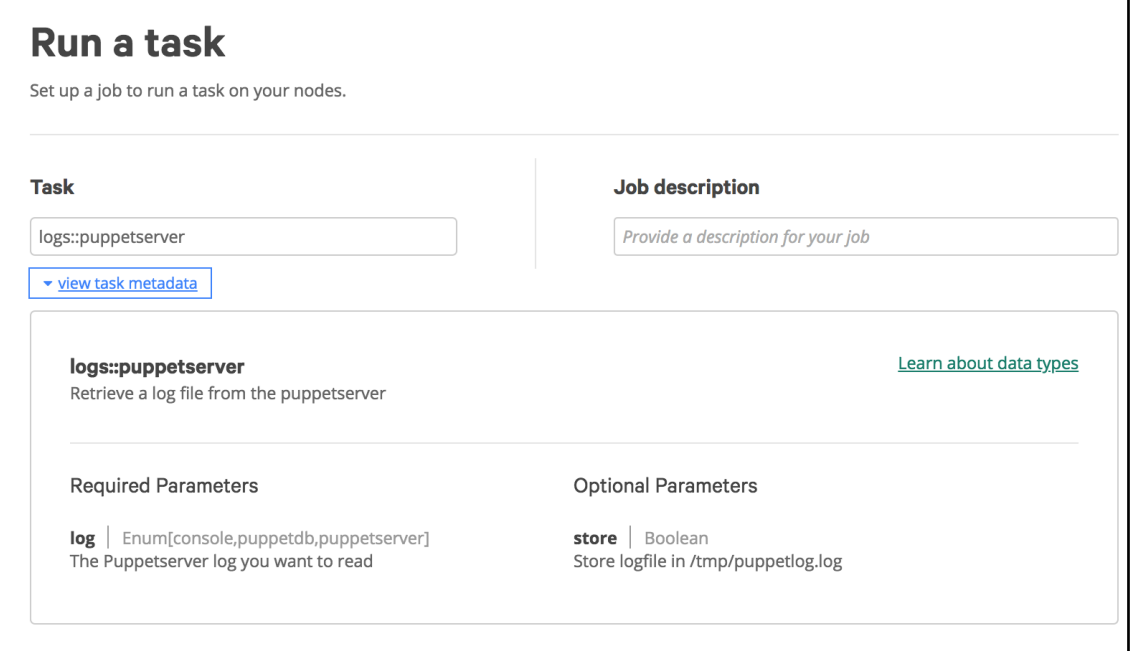

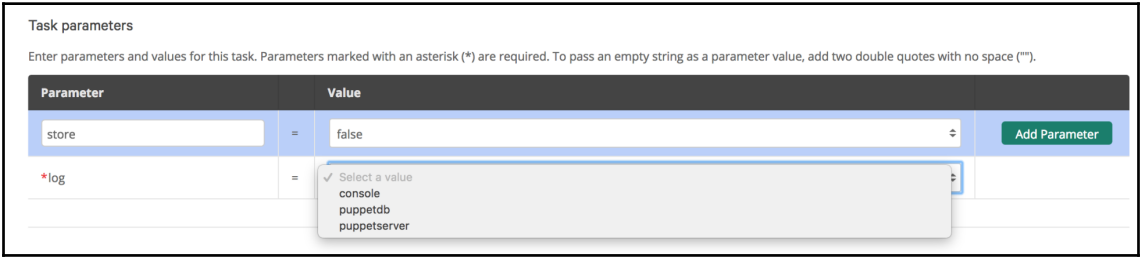

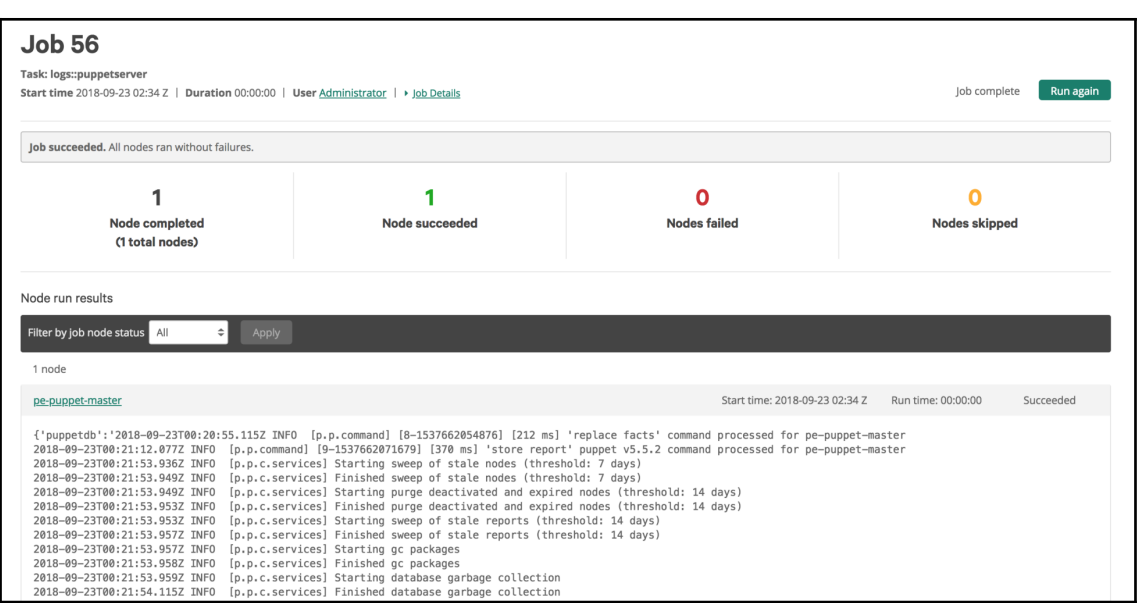

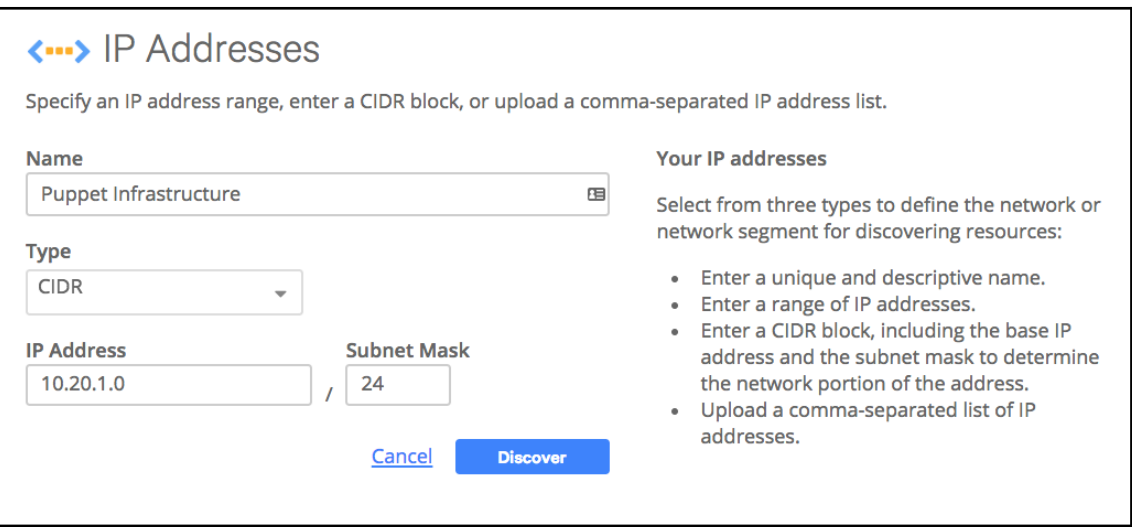

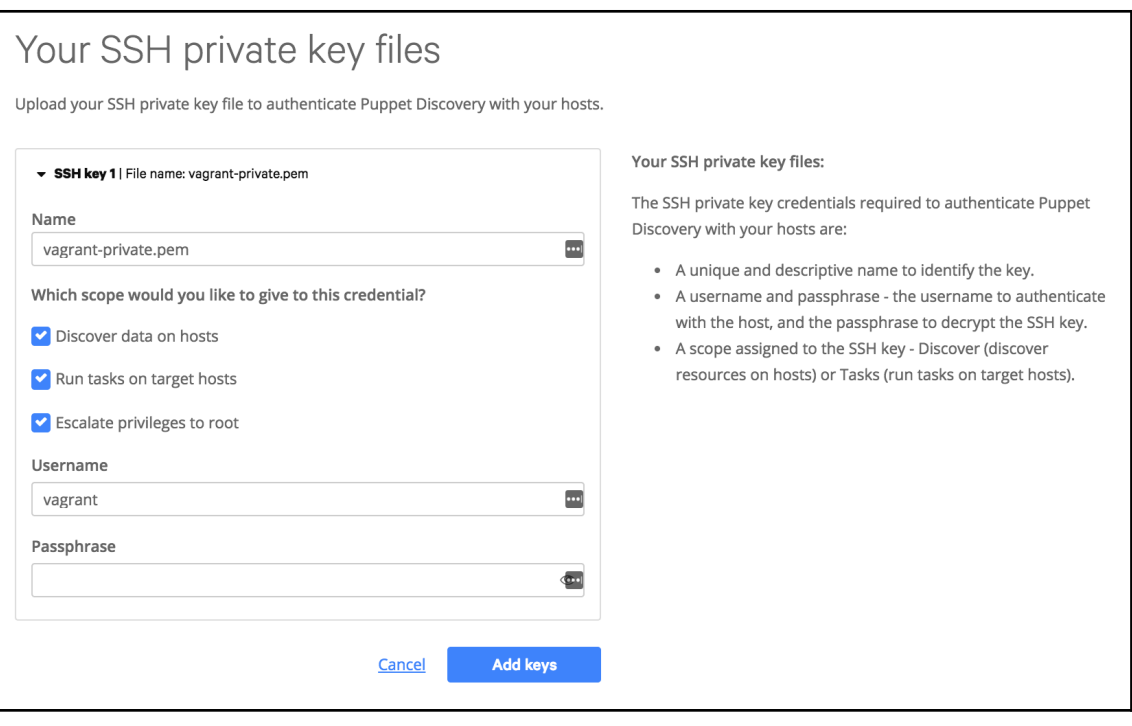

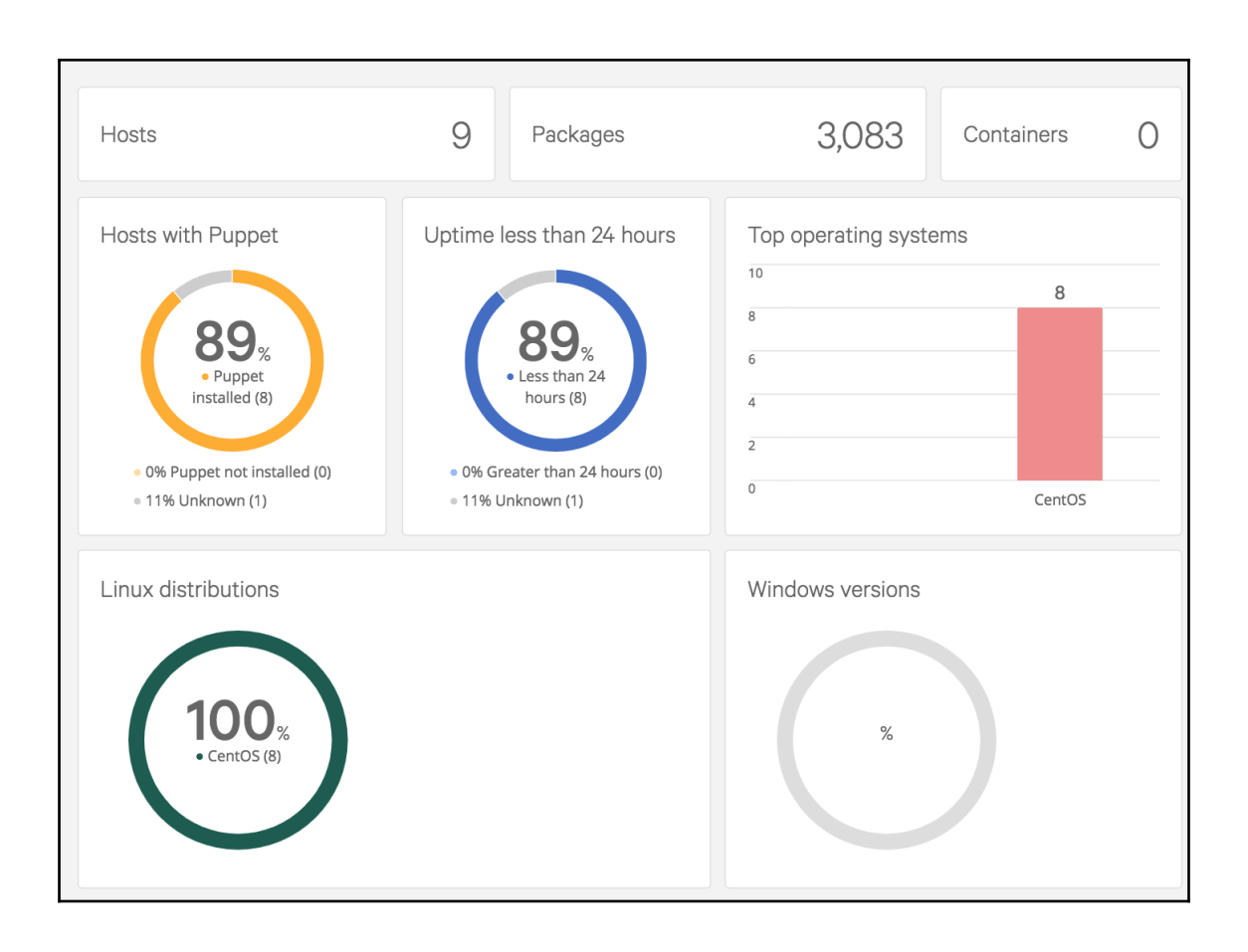

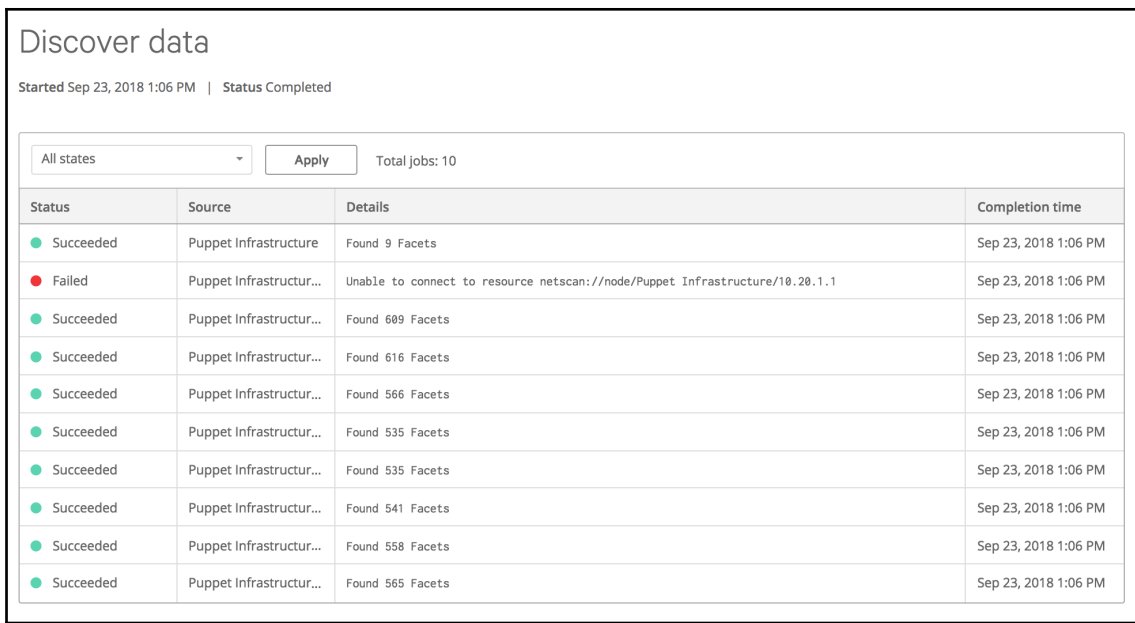

### Hosts

This list shows all hosts running on your infrastructure. Filter list by hostname.

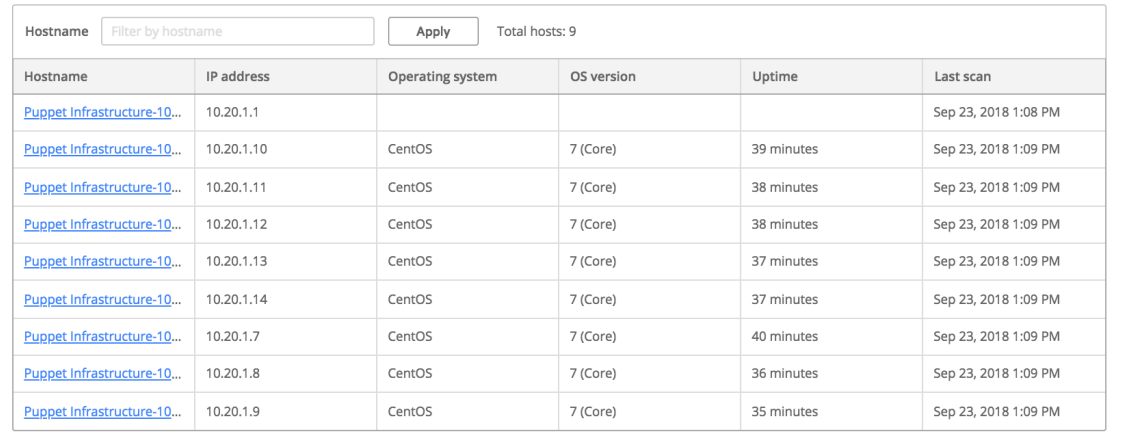

### Packages

This list shows all packages in use across your infrastructure. Filter list by package name.

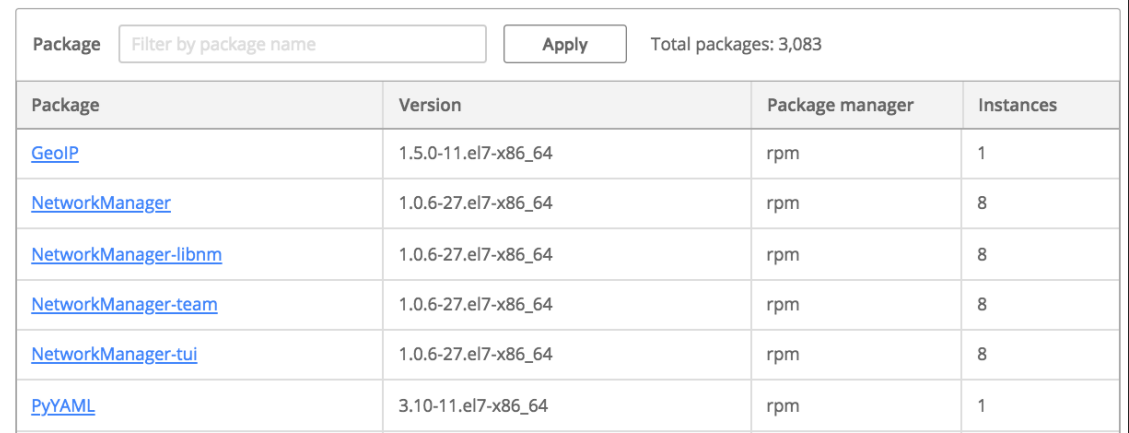

### Select a task

Enter your task details and continue to select your target hosts.

### **Tasks**

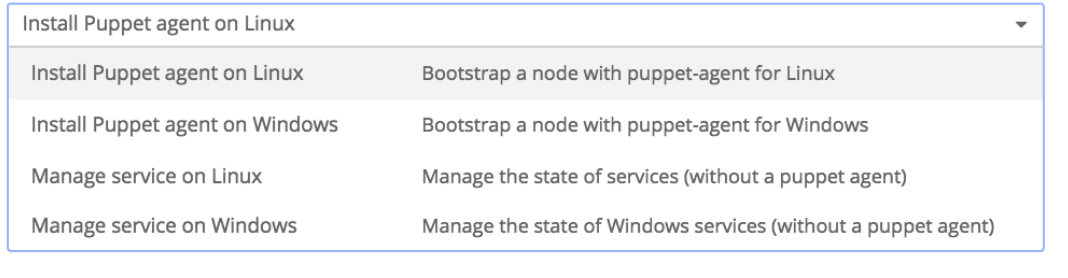

## **Chapter 11: Scaling Puppet**

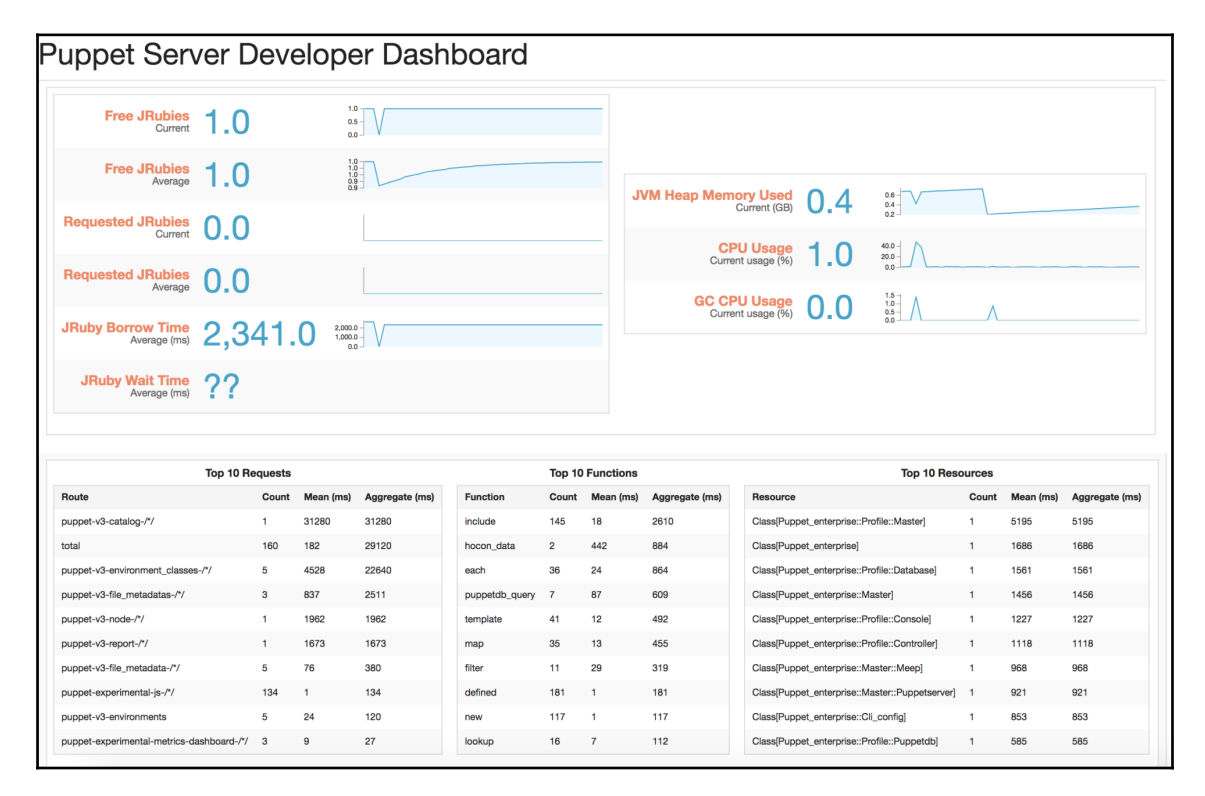

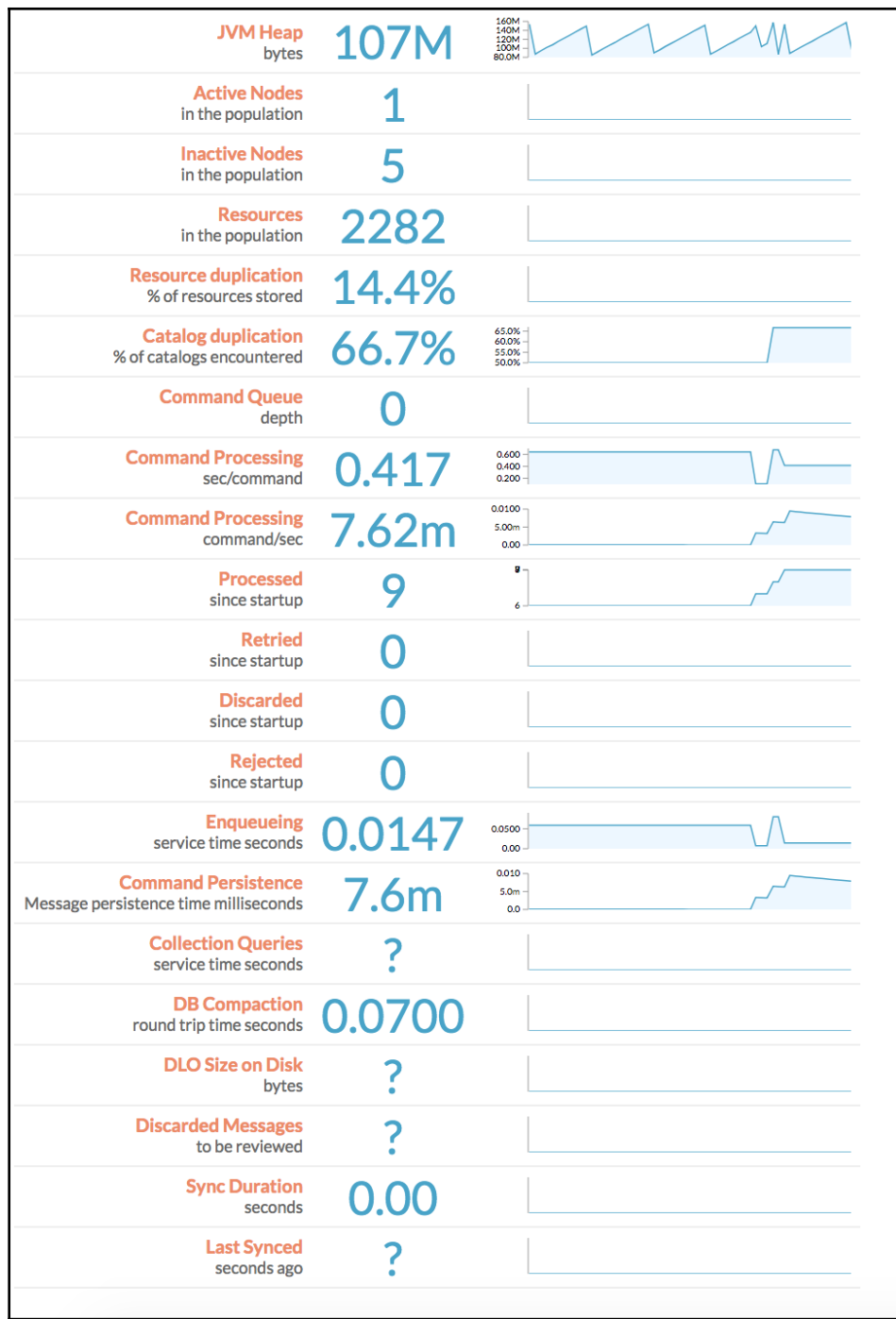

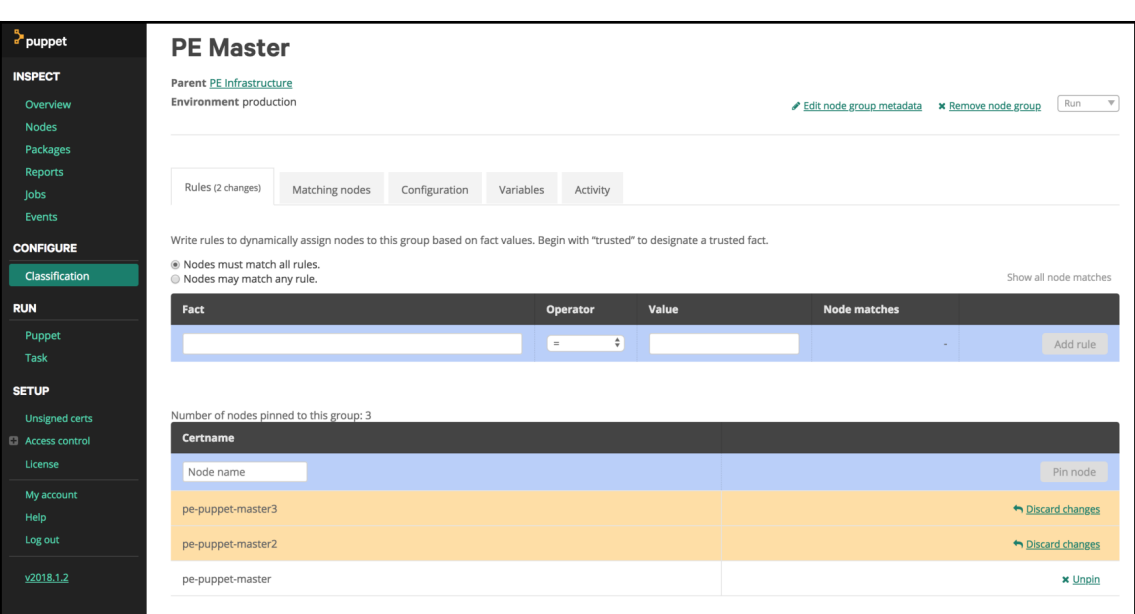

### **Firewall configuration for large environment installations**

The port requirements for large environment installation are the same as those for split installation.

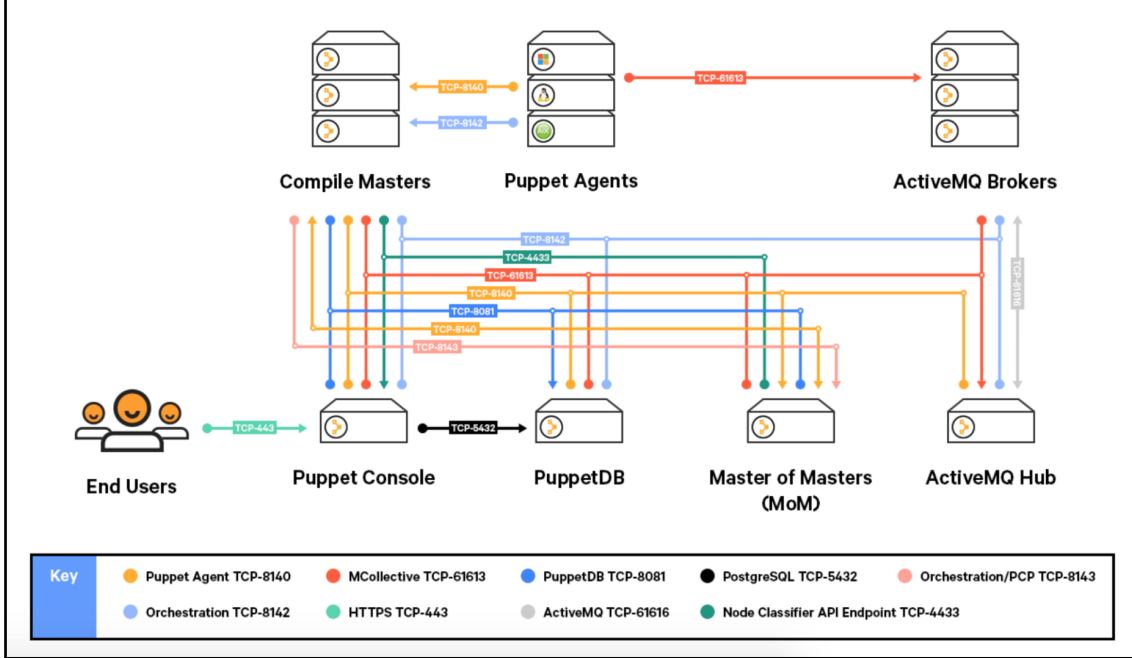

### **Chapter 12: Troubleshooting and Profiling**

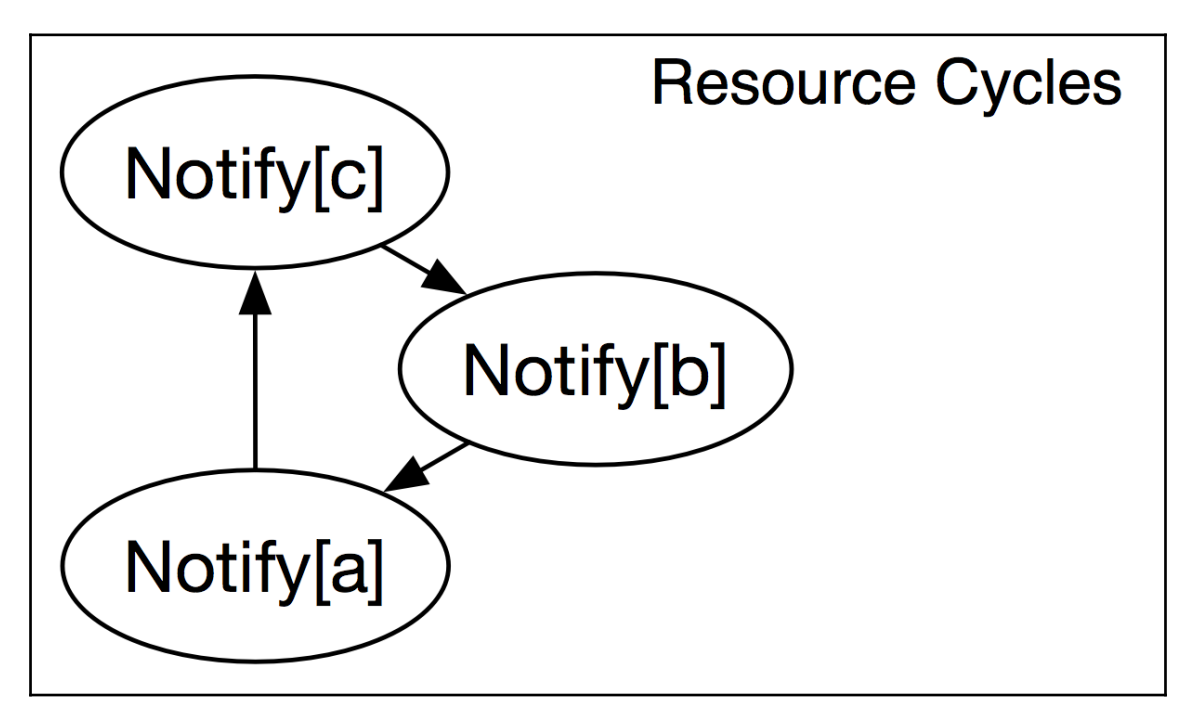